## **Sebastian Krzepkowski, Piotr Szefliński**

## Komputerowy katalog kartkowy

Forum Bibliotek Medycznych 1/2, 69-73

2008

Artykuł został opracowany do udostępnienia w internecie przez Muzeum Historii Polski w ramach prac podejmowanych na rzecz zapewnienia otwartego, powszechnego i trwałego dostępu do polskiego dorobku naukowego i kulturalnego. Artykuł jest umieszczony w kolekcji cyfrowej bazhum.muzhp.pl, gromadzącej zawartość polskich czasopism humanistycznych i społecznych.

Tekst jest udostępniony do wykorzystania w ramach dozwolonego użytku.

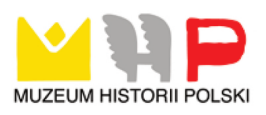

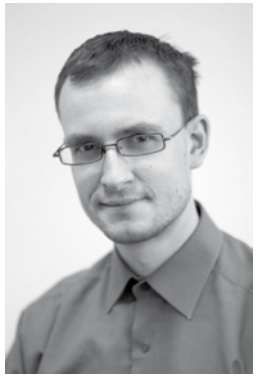

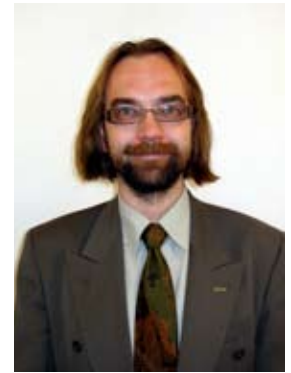

 Mgr inż. Sebastian Krzepkowski Mgr inż. Piotr Szefliński Łódź – PŁ

## **Komputerowy katalog kartkowy**

Od kilku lat w środowisku Łódzkiej Akademickiej Sieci Bibliotecznej obecny jest temat udostępnienia w sieci Internet tradycyjnych katalogów kartkowych, które z natury rzeczy są dostępne jedynie na miejscu w bibliotece.

Powodów rozważań tego zagadnienia jest kilka. Pierwszy i może najważniejszy z nich to chęć udostępnienia czytelnikowi pełnej informacji o księgozbiorze biblioteki. Pozycje skatalogowane w systemie bibliotecznym są dla czytelnika już dostępne, ale te, które czekają jeszcze na skatalogowanie - niestety nie, a tych zwłaszcza w dużych bibliotekach jest jeszcze dużo. Innym powodem zainteresowania komputeryzacją katalogu kartkowego jest chęć udostępnienia katalogów specjalnych, których system komputerowy sam w sobie nie obsługuje. Należą do nich np. katalogi topograficzne, katalogi wystaw lub wydzielone katalogi zbiorów specjalnych. W poszczególnych bibliotekach cieszą się one dużą popularnością, jednak ich niewątpliwym mankamentem jest dostępność tylko na miejscu.

Jeszcze innym powodem, nie mniej ważnym, jest stosunkowo mała pracochłonność przygotowania komputerowego katalogu kartkowego (KKK). Jednak warunkiem tej małej pracochłonności jest dostęp do sprzętu, który w sposób jak najbardziej automatyczny będzie mógł przygotować cyfrowe obrazy kart katalogowych. Takim sprzętem może być automatyczny skaner do kart, najlepiej z oprogramowaniem lub (co jest mniej wygodne) aparat cyfrowy na statywie. Udostępnienie zawartości KKK w sieci wymaga jeszcze stworzenia bazy danych i uruchomienia aplikacji prezentacyjnej. Wiąże się to jednak z nie tak wielkimi nakładami finansowymi i osobowymi.

Przygotowując się w środowisku łódzkim do uruchomienia KKK wykonaliśmy analizę potrzeb poszczególnych bibliotek w tym zakresie oraz dokonaliśmy przeglądu funkcjonujących w sieci Internet katalogów kartkowych innych bibliotek.

Z analizy potrzeb wynika, że wszystkie biblioteki są zainteresowane posiadaniem komputerowego katalogu kartkowego. Nie dotyczy to jedynie tych katalogów, które są albo bardzo zniszczone, albo nie aktualizowane ze względu na rozwijany katalog komputerowy.

Zapotrzebowanie na KKK zróżnicowane jest w zależności od przyczyny dla której powstało to zainteresowanie. Wyróżniliśmy 3 typy katalogów KKK:

- 1. *gasnący* pełniący funkcję uzupełniającą i pomocniczą w stosunku do głównego katalogu systemowego. Po jednokrotnym zeskanowaniu kart, katalog jest sukcesywnie pomniejszany o skatalogowane pozycje.
- 2. *stały* niezależny katalog, np. katalog wystaw lub katalog zbiorów specjalnych. Po jednokrotnym zeskanowaniu jego zawartości, nie występuje potrzeba jego aktualizacji. Z katalogu tego nie usuwa się też żadnych pozycji, bo nie są one przeważnie umieszczane w katalogu głównym.
- 3. *żywy* równoległy do głównego katalogu komputerowego, pełny, uzupełniany na bieżąco katalog biblioteczny, np. katalog przedmiotowy lub topograficzny. Co ciekawe, jedną z przyczyn utrzymywania takiego katalogu jest jego niemała popularność wśród części kadry naukowej, która ceni sobie możliwość korzystania z biblioteki również w tradycyjny sposób.

Analiza funkcjonujących w sieci KKK, pozwoliła wyszczególnić kilka wspólnych cech tych katalogów, ale również zauważyć unikalność niektórych rozwiązań. Do analizy przyjęliśmy katalogi kartkowe następujących bibliotek:

[1] Biblioteka Politechniki Łódzkiej - *http://bg.p.lodz.pl/KARTY/start.html*

- [2] Biblioteka Politechniki Warszawskiej *http://katkart.bg.pw.edu.pl/ przeszukiwanie.html*
- [3] Biblioteka Politechniki Krakowskiej *http://alt.biblos.pk.edu.pl:8080/CiK/*
- [4] Biblioteka Politechniki Gdańskiej *http://www.bg.pg.gda.pl/?cont=kk*
- [5] Biblioteka Politechniki Wrocławskiej *http://www.bg.pwr.wroc.pl/katalogi/565/ katalogi\_kartkowe.htm*
- [6] Katalog Książnicy Pomorskiej w Szczecinie *http://ftp.ksiaznica.szczecin.pl/ karty*
- [7] Fundacja Zakład Narodowy im. Ossolińskich *http://graf.oss.wroc.pl*
- [8] Centralna Biblioteka Geografii i Ochrony Środowiska PAN Warszawa *http:// www.cbgios.pan.pl/katalogi/index.htm*
- [9] Biblioteka Publiczna M.St.Warszawy *http://ikar1.koszykowa.pl*
- [10] Biblioteka Gdańska PAN *http://digital.blue-project.pl/katalog2*
- [11] Biblioteka Narodowa Rosji *http://www.nlr.ru/e-case/search\_extendede. php*

Cechy wspólne analizowanych katalogów to:

- 1. wyszukiwanie po pierwszej literze hasła
- 2. ramka z literami do wyboru [1], [3], [7], [8]
- 3. rozwijana lista liter [4],
- 4. rozwijane drzewo liter i haseł [9]
- 5. wybór początkowych liter hasła, np. A-Ad, Ae-Ale, Alf-Anc [1], [2], [3], [4], [5], [6], [7], [8], [9], [10]
- 6. wybór rodzaju katalogu kartkowego (jeśli jest kilka) [4], [5], [6], [7], [8], [10]

7. brak innego niż po literze alfabetu systemu wyszukiwania - oprócz [11] Sposoby nawigacji to:

- 1. nawigacja Google, przewijana lista kilku kart [6],[11]
- 2. nawigacja ze wskazaniem ilości kart do przeskoczenia [-50] [-10] [-1] [+1] [+10] [+50] - [2], [3], [4], [5], [9]
- 3. lista numerów wszystkich kart [8] , [10]
- 4. inne bardziej uproszczone [1], [7]

Cechy szczególne, to:

- 1. możliwość złożenia zamówienia w komputerowym systemie bibliotecznym [1]
- 2. indeksy możliwość wyszukiwania kart katalogowych wg zadanych kryteriów, nie tylko pierwszej litery alfabetu - [11]
- 3. wybór wielkości karty [3]
- 4. wybór ilości kart na stronie [3], [7], [9], [10]
- 5. pole wyszukiwawcze do wpisania poszukiwanego hasła [3], [7], [11]

Kilka przykładowych witryn katalogów kartkowych zamieszczono na końcu tekstu.

Przy analizie komputerowych katalogów kartkowych różnych instytucji nie sposób nie oprzeć się wrażeniu, że katalogi te są przeniesione do sieci zupełnie bez zmian i z minimalnym rozszerzeniem możliwości w stosunku do prawdziwego katalogu kartkowego. Świadczy o tym tradycyjny sposób wyszukiwania, podobnie jak przeszukiwanie szufladek: według liter alfabetu ze skokiem co 5, 10, 50 kart w przód lub w tył. Wyszukiwanie takie jest bardzo intuicyjne, gdy stoi się przed szafką z szufladami, a tu jest przeniesione wprost do świata wirtualnego.

Jednak niektóre biblioteki zdecydowały się na poszerzenie funkcjonalności katalogu: Biblioteka Politechniki Łódzkiej dodając możliwość zamówienia pozycji z wypożyczalni oraz Narodowa Biblioteka Rosji podejmując się skonstruowania dodatkowych indeksów do utworzonej bazy katalogu kartkowego.

Jednak niska popularność dodatkowych rozwiązań świadczy o tym, że kartkowe katalogi biblioteczne są generalnie o tyle potrzebne, o ile ich stworzenie nie wygeneruje dużych kosztów. Biblioteki wolą dodatkowy nakład pracy przeznaczyć na uzupełnienie

głównego katalogu systemowego, realizując KKK niejako przy okazji i przenosząc tylko jego dostępność do sieci Internet.

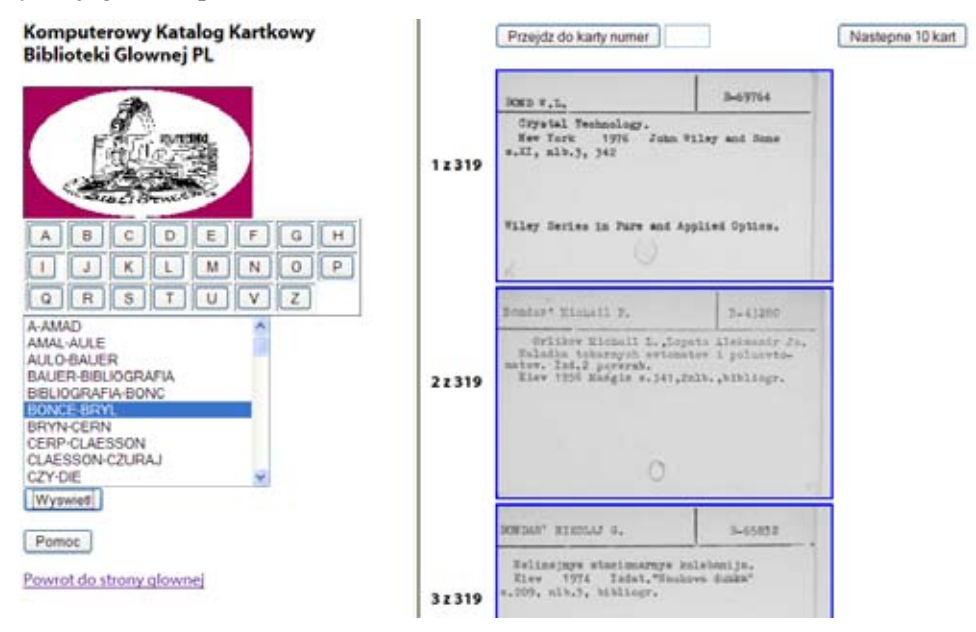

Rys. 1 – witryna KKK Biblioteki Politechniki Łódzkiej z funkcjonalnością: wyszukiwanie po pierwszej literze hasła (ramka z literami do wyboru), wybór początkowych liter hasła, nawigacja – przewijanie co 10 kart, możliwość złożenia zamówienia w komputerowym systemie bibliotecznym

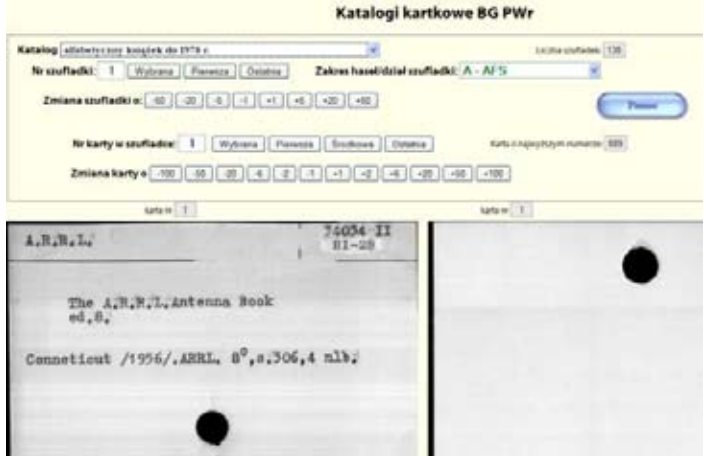

Rys. 2 – witryna KKK Biblioteki Politechniki Wrocławskiej z funkcjonalnością: wybór początkowych liter hasła, wybór rodzaju katalogu kartkowego nawigacja ze wskazaniem ilości kart do przeskoczenia

*72 Forum Bibl. Med. 2008 R. 1 nr 2*

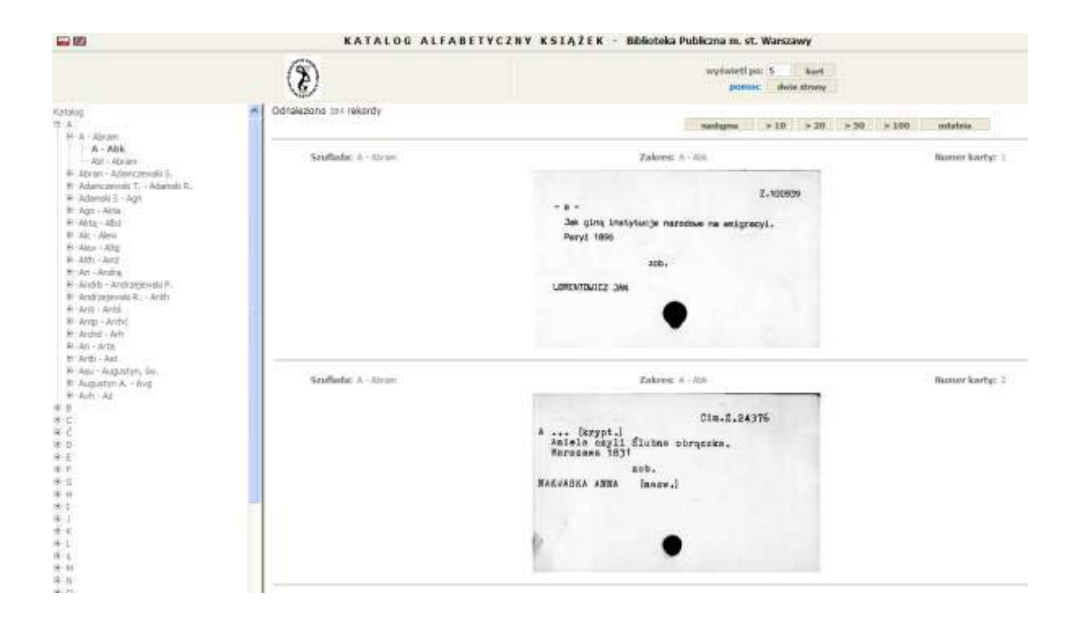

Rys. 3 – witryna KKK Biblioteki Publicznej M.St.Warszawy z funkcjonalnością: wyszukiwanie po pierwszej literze hasła - rozwijane drzewo liter i haseł, wybór początkowych liter hasła, nawigacja ze wskazaniem ilości kart do przeskoczenia, wybór ilości kart na stronie

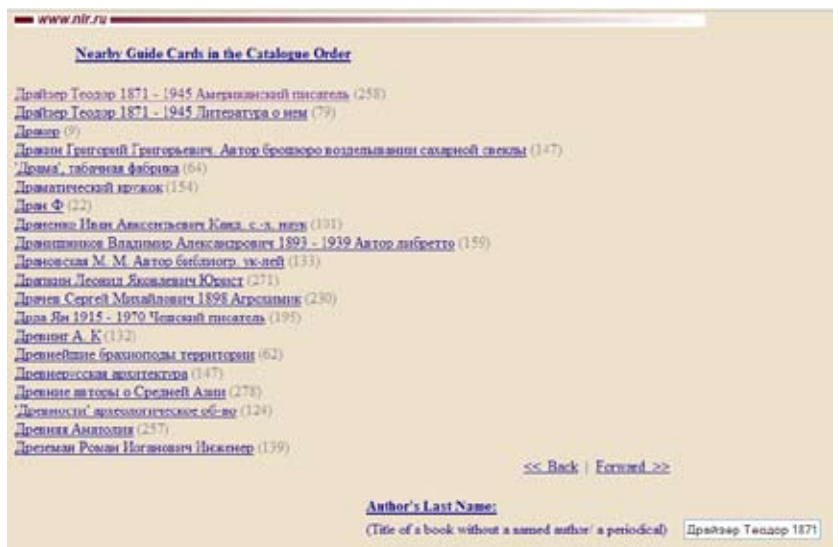

Rys. 4 – witryna KKK Biblioteki Narodowej Rosji z funkcjonalnością: indeksy - możliwość wyszukiwania kart katalogowych wg zadanych kryteriów, pole wyszukiwawcze do wpisania poszukiwanego hasła, nawigacja Google - przewijana lista kilku kart